# **Screen Grabber Free Registration Code**

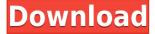

#### Screen Grabber Crack+ PC/Windows

"Screen Grabber Crack 4.0" is a high-quality tool with which you can take a snapshot of the whole or a part of your desktop. And you don t have to restart Windows to use this tool. Just select the area you want to take a picture of, press the key combination �Alt+Print Screen and "Screen Grabber Cracked Version" will take the picture for you. It doesn t matter if you are in Windows 7/8/8.1/10 or Vista, "Screen Grabber 4.0" will work for you on any operating system. And that is something you can t say about other screencapturing tools. The operating system does not matter in "Screen Grabber" at all. It is a full-fledged application that will work on any version of Windows, so it is extremely useful for people who use Windows in their computers. Screen Grabber Main features: ☐ Has many capturing modes: Screenshot, Single window, Detailed, screen captures 

☐ Works without administrator rights on any version of Windows, from Windows 98 to Windows 10 

☐ Takes a snapshot of the whole or a part of your desktop  $\sqcap$  Has a (you can choose JPG or GIF files and other formats) ☐ Easy-to-use interface  $\ \square$  Ability to capture a mouse pointer  $\ \square$  Built-in batch mode ☐ Ability to open the screenshots in a new window or in a new tab of Internet Explorer 

☐ Ability to capture print screens Screen Grabber Limitations: ☐ There is a limited free license version with the functionality that can be used only for one computer [] For unlimited uses the user will have to upgrade to the full version ☐ The product is not compatible with screen-capturing software like Snagit Screen Grabber Requirements: ☐ 300 Mhz processor ☐ 2 MB RAM ☐

Supports Internet Explorer Screen Grabber Demo: Use this tool to capture a complete image of your desktop and save it to a file. It supports all major operating systems and many formats.

### Screen Grabber

KEYMACRO is a simple remote PC screen recorder that works even when you do not have user rights on the remote computer. It starts recording when you press the "Start" button and stops recording when you press the "Stop" button. It will start the recording process even if the remote computer is in sleep mode, if the user has locked the session, if the application window is not visible or if a "x" is shown in the bottom right corner of the application window. KEYMACRO requires no installations. Besides screen recording, it also lets you capture pictures, audio, and video. You can save all the recordings as pictures, audio, or video files. The audio recordings can be played back in real-time using Windows Media Player and Windows Media Player. KEYMACRO also allows you to install different screen capturing tools on the target computer. Some of the most useful are: ☐ ScreenRecorder, which enables you to make a picture of the screen 

☐ ProcessHacker, which lets you see all the tasks currently running on your target computer ☐ Host Hacker, which enables you to take a snapshot of the screen of a remote computer that is running Internet Explorer. KEYMACRO also enables you to schedule your recordings using the Windows Task Scheduler. For more information, see the online help file. Key Features: ☐ Screen recording ☐ Snapshot recording ☐ Audio recording  $\sqcap$  Screen capturing tools installation  $\sqcap$  Picture recording  $\sqcap$ Audio recording  $\square$  Vga recording  $\square$  Streaming media playing  $\square$  Real time streaming media playing ☐ Streaming media recording ☐ Picture snapshot ☐ ProcessHacker, Host Hacker ☐ Scheduling of recordings ☐ Recordings can be saved as JPG, PNG, BMP, WMF, and PDF files [] Recordings can be saved as MPEG, MP3, and WAV files ☐ Recordings can be saved as RAW, AVI, MOV, and MP4 files Installation Instructions: Double-click the downloaded file and follow the instructions. If the first time you install KEYMACRO, the setup program will require you to agree to a License Agreement. Select "I agree" if you agree, and then proceed with the installation. You will be asked to specify the installation directory. Please choose any directory you 2edc1e01e8

### Screen Grabber Crack + License Code & Keygen Download

My tool can be used to easily grab screenshots of remote computers, it is specially designed to avoid the time consuming process of using "Remote Desktop" client software. It does not require that someone be logged on to the target computer for you to grab the screenshot, it will just grab the screenshot and display it. It saves all the captured images in a folder, in which you can import the images to "Image Viewer" or "Image Editor" (Photoshop, etc). This process is very quick, you can grab a screenshot in under 5 seconds. Requirements: ☐ You must have administrative permissions on the target computer  $\sqcap$  Someone must be logged on to the target computer Description: The tool will allow you to capture screenshots of remote computers from a list of given computers. To use it, you must first fill in the target computer name that you would like to capture a screenshot of, if this computer is not online or is not in use by anyone, then it will not be possible to capture it's screenshot. After you fill in the target computer name, click on "Grab it!" to begin the process. The screenshot will be saved in the "Screenshots" folder that you have set in the settings of this tool. The screenshot can be imported to "Image Viewer" or "Image Editor" (Photoshop, etc) Requirements: ☐ You must have administrative permissions on the target computer  $\[ \]$  Someone must be logged on to the target computer Description: The tool allows you to easily take snapshots of remote computers, you can do this by entering the computername of the computer that you wish to take a screenshot of. If the computer is online and in use then it will not be possible to take the screenshot, this tool will not capture a screenshot of computers that are online and in use. Once you enter the computername you wish to capture the screenshot of, click on the "Grab it!" button. The screenshot will be saved in the folder that you have set in the settings of this tool. Requirements: ☐ You must have administrative permissions on the target computer [] Someone must be logged on to the target computer Description: If you use this tool while logged on to the target computer, the tool will start a "Remote Desktop" client application on your local computer. This client application will connect to the remote computer that you have selected and then capture a screenshot of that computer. It will

https://techplanet.today/post/windows-10-redstone-1-14267-x86-x64
-aio-30in2-adguard-tea-64-bit-link
https://reallygoodemails.com/forposmulsa
https://reallygoodemails.com/incogian

#### What's New In Screen Grabber?

The selection method for "Edit area" screen capture tool allows you to capture the entire screen, parts of the screen, mouse pointer, selected items, text in the active window, custom shape area, rectangular or Elliptical area. The captured area can be positioned in the top left corner, top right corner, bottom left corner or bottom right corner of the screen. Capturing a region by shape is not only easy, but also preserves the original size and layout of the captured region. The tool allows you to save the captured image as XPS format which can be imported into MS Office, Photoshop, Illustrator, Corel Draw or any other compatible application. Key Features: - Capture any region of the screen. - Save the image as XPS format which can be imported into MS Office, Photoshop, Illustrator, Corel Draw or any other compatible application. - Lock screen to capture screen without any interruption. - Capture any custom shape area of the screen. - Fast capture rate at 6 frames per second. - Adjust brightness, contrast, brightness, hue, saturation and lightness. - Apply various filters such as emboss, emboss red or emboss blue. - Adjust the value of brightness, contrast, hue, saturation, lightness. - Adjust the value of the RGB color. - Adjust the rotation of the image. - Flip the image horizontally or vertically. - Adjust the brightness, contrast, saturation, lightness and the number of colors. - Change the gamma correction (matte). - Apply reverse effect (matte). - Adjust the value of gamma correction. -Adjust the gamma correction color. - Apply magic wand. - Apply alpha matte. - Converts the image to black and white. - Adjust the sharpness, contrast, gamma, hue, saturation and brightness. - Apply black and white filter. - Save the image as JPG, GIF, PNG, ICO, PSD, PDF, AVI or TIFF. - Save the output as JPG, GIF, PNG, ICO, PSD, PDF, AVI or TIFF. - Change the output format. - Create thumbnail. -Use the captured image as desktop wallpaper. - Adjust the default image size. - Adjust the size of the captured image. - Save the size as a new image file. - Converts the captured image to black and white. - Create a red filter. - Create a blue filter. - Create an emboss

red filter. - Create an emboss blue filter. Advertisement Related to this software Shareware editors: Barrier Breaker 1.0 This is a powerful and handy program that helps you to break any password. Gallery Batch 1.4 Batch will help you to sort, rotate

## **System Requirements For Screen Grabber:**

Windows XP, Vista, and Windows 7 128 MB RAM 300 MB of hard drive space DirectX 9.0c DirectX 11.0c Mac OSX 10.4 or later 256 MB RAM 800 MB of hard drive space DirectX 10.0c Mac OSX 10.5 or later 2 GB of RAM OpenGL 3.0c OpenGL 4.0c

https://nationalpark21th.com/2022/12/12/winmount-free-editon-crack-free-download-for-windows/

 $\frac{https://www.phuketallservices.com/wp-content/uploads/2022/12/ras}{hare.pdf}$ 

https://inevia.gr/wp-content/uploads/2022/12/morwand.pdf http://8848pictures.com/?p=11926

https://www.articlemarketingitaliano.it/wp-content/uploads/2022/12/VideoVista Standard Edition Latest.pdf

 ${\color{blue} https://grandvenetianvallarta.com/incredimail-password-decryptor-p} \\ {\color{blue} ortable-crack-for-pc/}$ 

https://shobaddak.com/wp-content/uploads/2022/12/Digital\_Lotus\_S creensaver\_\_Crack\_\_\_Keygen\_For\_LifeTime\_Free\_Download\_WinMa c.pdf

 $\frac{https://aktivebg.com/wp-content/uploads/2022/12/Knobjex-Information-Manager.pdf}{}$ 

 $\frac{https://www.parsilandtv.com/wp-content/uploads/2022/12/The-photos-in-the-folder.pdf}{}$ 

 $\underline{https://ppetn.com/wp\text{-}content/uploads/2022/12/Market\_System\_Analyzer.pdf}$